# **WNIOSEK**

# **o wszczęcie uproszczonego postępowania legalizacyjnego (PB-15)**

**Podstawa prawna**: Art. 54 i art. 57 ust. 1 w zw. z ust 3a ustawy z dnia 7 lipca 1994 r. – Prawo budowlane (Dz. U. z 2020 r. poz. 1333, z późn. zm.).

## **1. ORGAN NADZORU BUDOWLANEGO**

Nazwa: …… **Powiatowy Inspektor Nadzoru Budowlanego dla powiatu poznańskiego** ……….............

# **2.1. DANE WŁAŚCICIELA/ZARZĄDCY**1**)**

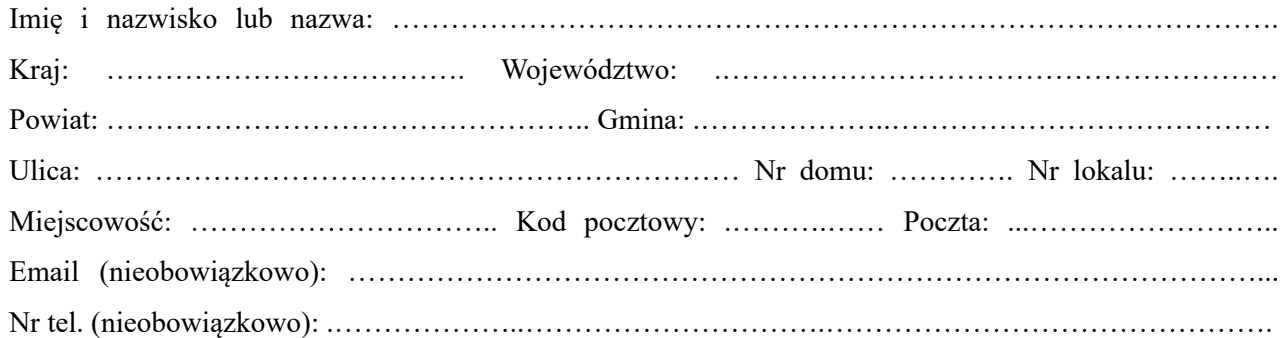

#### **2.2. DANE WŁAŚCICIELA/ZARZĄDCY (DO KORESPONDENCJI)1)**

Wypełnia się, jeżeli adres do korespondencji inwestora jest inny niż wskazany w pkt 2.1.

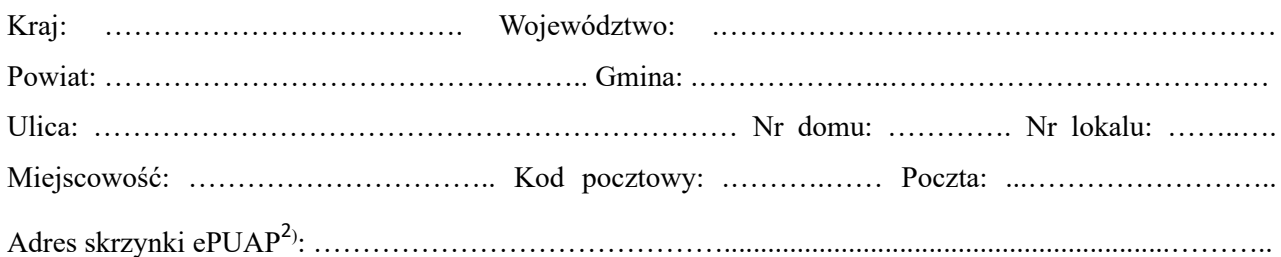

#### **3. DANE PEŁNOMOCNIKA1)**

Wypełnia się, jeżeli inwestor działa przez pełnomocnika.

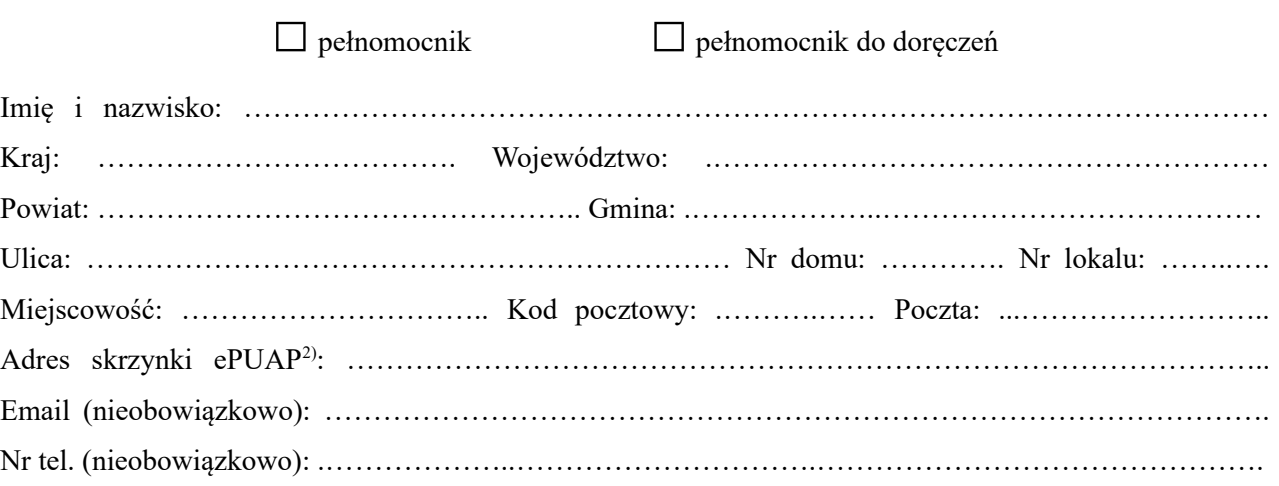

## **4. DANE DOTYCZĄCE OBIEKTU**

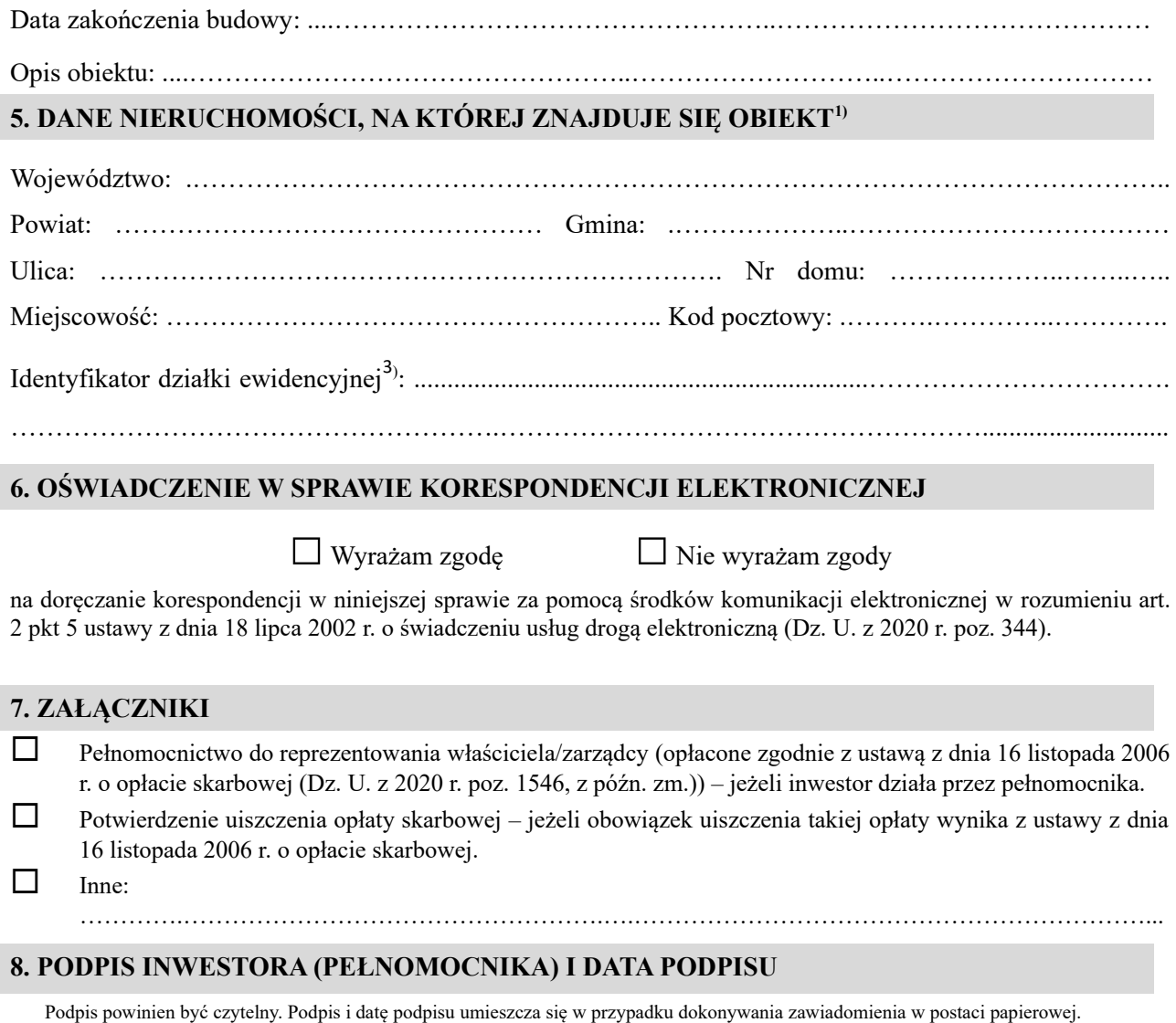

…………………………………………………………………………………………………………

<sup>1</sup>. W przypadku większej liczby inwestorów, pełnomocników lub nieruchomości dane kolejnych inwestorów, pełnomocników lub nieruchomości dodaje się w formularzu albo zamieszcza na osobnych stronach i dołącza do formularza.

<sup>2</sup> Adres skrzynki ePUAP wskazuje się w przypadku wyrażenia zgody na doręczanie korespondencji w niniejszej sprawie za pomocą środków komunikacji elektronicznej.

<span id="page-1-0"></span><sup>3</sup> W przypadku formularza w postaci papierowej zamiast identyfikatora działki ewidencyjnej można wskazać jednostkę ewidencyjną, obręb ewidencyjny i nr działki ewidencyjnej oraz arkusz mapy, jeżeli występuje.